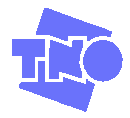

# Handleiding Kosten Baten Analyse Arbomaatregelen

# Introductie

De Kosten Baten Analyse helpt u om de kosten en de baten van een arbomaatregel te analyseren. Dit kan op twee momenten:

- voorafgaand aan de beslissing over de innovatie (virtuele meting). Dan dient het instrument als ondersteuning bij de besluitvorming.

- na invoering van de innovatie om de effecten van de innovatie te analyseren (effectmeting). De kosten en baten van de innovatie worden vergeleken met de kosten en de baten van de procesuitvoering in de huidige situatie (nulmeting).

De Kosten Baten Analyse bestaat uit de handleiding en een Excel bestand. Ze hebben tot doel de effecten van een arboverbetering te kunnen beoordelen op de arbeidsproductiviteit, de kwaliteit van de zorg, de kosten en enkele andere baten .

Het is van belang dat u bij de invulling van de tool samenwerkt met meerdere disciplines uit het bedrijf. Daarbij kunt u denken aan medewerkers die betrokken zijn bij de uitvoering van het te verbeteren proces, een financieel deskundige, een lijnmanager en desgewenst een (externe) deskundige op het gebied van de innovatie (bijvoorbeeld een leverancier of adviseur).

# Geadviseerde werkwijze:

- 1. Bepaal of het een verbetering is van een weerkerend werkproces of een algemene maatregel is. Algemene maatregelen zijn bijv. verbeteringen aan gebouw, meubels, of apparatuur die veel gebruikt wordt. Weerkerende werkprocessen betreffen taken, zoals dossiers bewerken, schoonmaak, vergaderingen, klantbezoeken, periodieke verslagen e.d.
- 2. Maak een nulmeting van de oude situatie. Als u vermoedt dat de arbeidsproductiviteit zal veranderen, analyseer dan hoeveel uur verschillende functiegroepen in het werkproces steken.
- 3. Werkbijeenkomst kosten en baten van de innovatie. In deze bijeenkomst met genoemde betrokkenen inventariseert u aan de hand van deze handleiding gezamenlijk de kosten en de baten van de innovatie. Daarbij gaat het om:
	- De nieuwe werkorganisatie en benodigde tijd;
	- De kwaliteit van het proces na doorvoering van de innovatie;
	- Investerings- en exploitatiekosten
	- De gevolgen voor de kwaliteit van de arbeid, flexibiliteit e.d.

In figuur 1 hieronder ziet u een mogelijke opzet van de werkbijeenkomst kosten en baten.

- 4. Invullen van het Excel document met gegevens van de nulmeting, vervolgens van de virtuele meting.
- 5. Met de verkregen informatie kunt u het besluit om de innovatie al dan niet te implementeren onderbouwen. Bij een positief besluit kunt u enige tijd na invoering de effecten van de innovatie nogmaals beoordelen door bij beide webapplicaties de effectmeting uit te voeren. U kunt dan vaststellen of u de beoogde doelstellingen hebt kunnen realiseren met de invoering van de innovatie.

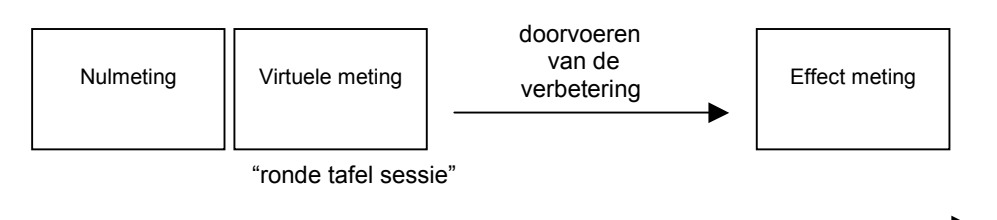

Figuur 1. Schematische weergave van de activiteiten.

### Resultaten:

Als u alle stappen van de Kosten Baten Analyse Arbomaatregelen hebt doorlopen, gaat u naar het resultatenblad in het Excel bestand. Consequent worden kosten en baten als positieve bedragen en als negatieve bedragen aangegeven. Baten bestaan voor een groot deel uit lagere kosten. Voor de duidelijkheid staat waar nodig de toevoeging "lagere kosten per jaar", dan wel "hogere kosten per jaar".

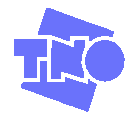

## De status van de resultaten:

De uitkomst is niet dé waarheid, maar een berekening die de betrokkenen zien als betrouwbaar. De uitkomst is daarmee ondersteunend voor de investerings-/veranderbeslissing (virtueel) of als evaluatie van de doorvoering.

Natuurlijk kan het zijn dat bepaalde gegevens niet beschikbaar zijn, lastig te vinden zijn of dat het onevenredig veel inspanning vereist die te vinden. In die gevallen is schatten is acceptabel. Als u schattingen met meerdere mensen maakt, neemt de betrouwbaarheid natuurlijk toe. Overigens kunt u de meeste gegevens ook oningevuld laten. De berekening vindt dan plaats op basis van de wel ingevoerde gegevens.

# Opzet van de handleiding

De Kosten Baten Analyse bevat vier categorieën:

- 1. Prestaties (waaronder productiviteit, gemeten met het Meetinstrument Arbeidsinnovatie)
- 2. Investeringskosten
- 3. Exploitatiekosten
- 4. Overige effecten

Aan de hand van vragen loopt u door het instrument.

#### Benodigde tijdsinvestering

De tijd die nodig zal zijn voor de genoemde stappen is uiteraard afhankelijk van de omvang en het bereik van de verbetering. Hoe groter de impact van de verbetering, hoe meer tijd het zal kosten om de werkorganisatie met de daarbij behorende tijdsbesteding te inventariseren voor de uitgangssituatie en de nieuwe (virtueel en/of feitelijk) situatie. Met een paaruur van een aantal medewerkers krijgt u een heel goed beeld van wat een verbetering met zich meebrengt aan kosten en effecten.

#### Belangrijk:

Het gaat om de kosten per jaar. Om denk- en rekenfouten te maken, raden we u aan om als u buiten de webapplicatie berekeningen maakt, steeds de eenheden (bijvoorbeeld per minuut, per uur, per medewerker, euro per jaar, etc.) mee te nemen. Het volgende voorbeeld, waarin de tijdsbesteding in minuten per proces wordt omgerekend naar uren per jaar, maakt dit duidelijk.

- Een werkproces kost 50 minuten per proces.
- Men voert 7 processen/week uit, dus 50 minuten/proces x 7 processen/week = 350 minuten/week.
- Omgerekend naar de inzet per jaar: 52 weken/jaar x 350 minuten/week = 18.200 minuten/ jaar. Omgerekend naar uren: 18.200 minuten/jaar delen door 60 minuten/uur= 303,3 uur/jaar.

#### Mogelijke invulling van de werkbijeenkomst Kosten en Baten innovatie

De werkbijeenkomst bestaat uit een algemeen deel waaraan medewerkers deelnemen die zijn betrokken bij de uitvoering van het te verbeteren werkproces. En een deel voor het management. Het algemene deel duurt maximaal 2 uur, het vervolg met de beperkte groep duurt minimaal 1 uur.

#### Programmavoorstel algemeen deel

- 1. Doel van de bijeenkomst, programma en voorstelrondje
- 2. Toelichting op de bestaande werkwijze in het te verbeteren werkproces: hoe gaat het nu (gegevens komen uit de ingevulde nulmeting)?
- 3. Beoordeling kwaliteit van de bestaande werkwijze door alle deelnemers.
- 4. Toelichting op de nieuwe werkwijze van het te verbeteren werkproces: wat zijn de kenmerken, wat gaat er anders.
- 5. Gelegenheid tot het stellen van verhelderende vragen. Het resultaat moet zijn een zo volledig mogelijk beeld van de nieuwe situatie m.b.t. de werkorganisatie, de kwaliteit van de dienstverlening, het leren werken met/in de nieuwe situatie, de kwaliteit van de arbeid e.d. Kortom alle onderwerpen die van belang zijn om de Kosten Baten Analyse in te kunnen vullen
- 6. Beoordeling verwachte kwaliteit in de nieuwe werkwijze.
- 7. Afsluiting algemeen deel.

Het management vult daarna de Kosten Baten Analyse in (nulmeting en virtuele meting).

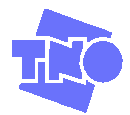

# De gegevens

# Is het een werkproces of een algemene maatregel?

Bij een weerkerend werkproces wordt een aantal extra vragen gesteld: hoe vaak wordt dat uitgevoerd en in welk tijdsbeslag (per uur, per dag, per week etc.).

Omdat de kosten en baten per jaar worden berekend, moet het aantal keer nu worden omgerekend naar keer per jaar. De Excel versie doet dit zelf. Controleert u wel of die uitkomst klopt met de werkelijkheid, en pas de invoer zo nodig aan.

Het is erg belangrijk dat dit klopt, omdat het aantal keer van grote invloed is op de uitkomst.

Ga na of het aantal keer dat het proces wordt uitgevoerd na doorvoeren van de verbetering verandert. Zo ja, bepaal dan ook dat aantal keer per jaar in de virtuele situatie of de situatie na doorvoeren van de verbetering.

# **Prestaties**

# Arbeidsproductiviteit

Hier vult u de tijdsbesteding in. U hoeft geen onderscheid te maken naar afzonderlijke functies, maar dat vergroot wel de betrouwbaarheid van de uitkomsten.

U vult dan een gemiddeld uurtarief in voor de groep medewerkers. Neem de uurtarieven bij voorkeur inclusief de opslag voor werkgeverslasten en/of overhead.

### Kwaliteit van de dienstverlening

Scoor de kwaliteit van de dienstverlening op een tienpuntschaal (rapportcijfers) voor de nulmeting en de virtuele meting en eventueel de effectmeting.

#### Doorlooptijd procedures

In een aantal werkprocessen zal de doorlooptijd een belangrijke factor zijn. Denk bijvoorbeeld aan een intake van nieuwe klanten of het uitbetalen van schades. Die kunnen door een verbetering worden verkort of verlengd.

Geef de doorlooptijd in minuten, uren, dagen of weken. Als u geen gegevens heeft, laat deze velden dan leeg.

# Investeringskosten

Belangrijk: In de uitgangssituatie (nulmeting) spelen deze meestal niet: laat de gegevens in die kolom dan op nul staan of vul niets in. Soms zijn echter investeringen nodig om de bestaande situatie te laten blijven bestaan, bijvoorbeeld als apparatuur verouderd of versleten is. Dan vult u daar wel uitgaven voor in.

### Advieskosten

Wordt er voor de verbetering gebruik gemaakt van externe adviseurs? Zo nee: vul nul in (in de webapplicatie). Zo ja: Geef de te verwachte of gemaakte kosten in Euro.

### Voorbereiding: selectie, keuze en bestellen

Veel verbeteringen vereisen overleg, selectie, bestellen e.d.

Maak een keuze of u de tijd die hieraan is besteed als kosten wil opvoeren.

Zo nee: vul nul in (in de webapplicatie).

Zo ja: kwantificeer de bestede tijd naar type medewerker:

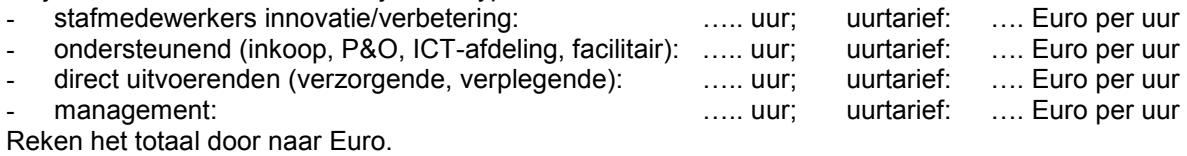

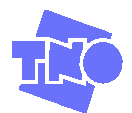

# Aanschafkosten

Zijn er met de verbetering aanschafkosten gemoeid? Zo nee: vul nul in (in de webapplicatie). Zo ja: Geef de werkelijk betaalde/te betalen kosten: metal werken metal werken metalliche eine metalliche ein

N.B. Als u niet aanschaft maar bijv. een lease contract aangaat, vult u de kosten daarvan in bij "Exploitatiekosten", "Overige structurele uitgaven." Installatie

Kost de introductie, installatie, of plaatsing tijd van eigen personeel?

Zo ja, kwantificeer de bestede tijd naar type medewerker:

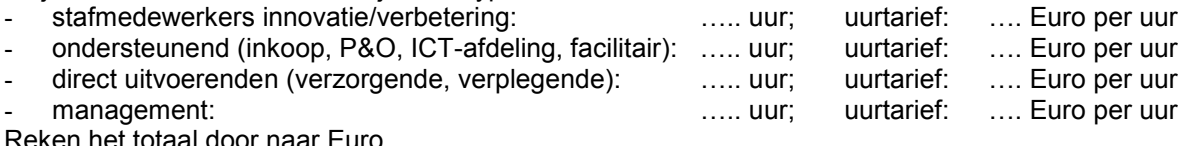

Reken het totaal door naar Euro.

Brengt de *introductie, installatie, of plaatsing* uitgaven aan derden met zich mee? …… Euro. Tel deze kosten bij het totaal van de eigen medewerkers.

# Leren werken met de verbetering

Moeten medewerkers leren werken met de verbetering?

Zo ja: Geef de werkelijk betaalde/te betalen directe uitgaven voor training of opleiding (inschrijfgeld, reis- en verblijfskosten, betaalde trainer): …. Euro

N.B. Indien er terugkerende opleidingskosten zijn, dan voer die dan bij de Exploitatiekosten op onder Overige structurele uitgaven.

Is er tijd van eigen personeel besteed voor het leren werken met de implementatie? Zo ja: kwantificeer de bestede tijd naar type medewerker:

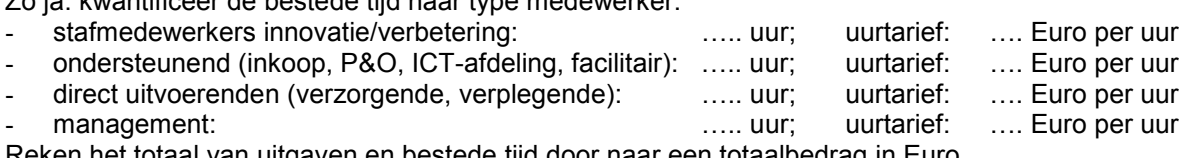

Reken het totaal van uitgaven en bestede tijd door naar een totaalbedrag in Euro.

### Investeringssubsidies

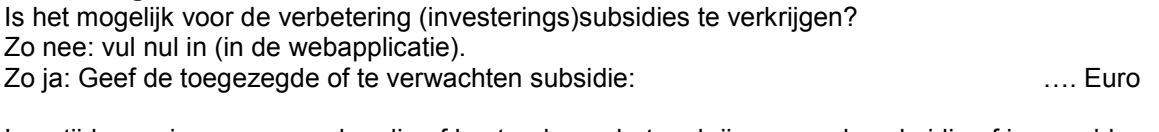

Is er tijd van eigen personeel nodig of besteed voor het verkrijgen van de subsidie of is er geld uitgegeven voor een subsidie adviseur?

Zo nee: vul nul in.

Zo ja: kwantificeer de bestede tijd naar type medewerker:

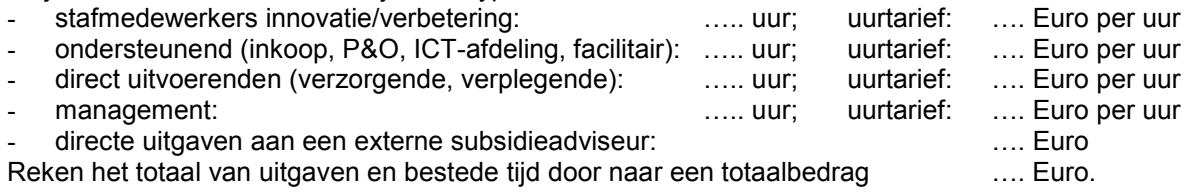

Belangrijk: In deze kosten en baten analyse wordt in de berekening de subsidie afgetrokken van de investering. Zo wordt de subsidie dus afgeschreven volgens dezelfde systematiek als de investering. Boekhoudkundig zijn subsidies echter eenmalige incidentele inkomsten in het jaar waarin ze verkregen worden.

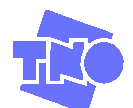

# Kapitaalslasten en rentelasten

Wordt de investering afgeschreven? Kies 'ia' of 'nee'. Zo ja: geef de afschrijftermijn: …. Jaren

NB Gebruikelijke termijnen zijn drie of vijf jaar. Voor apparatuur en hulpmiddelen is het meestal drie jaar. Voor verbouwingen kan u met 10 jaar rekenen.

Wordt er rente berekend over duurzame investeringen? Kies 'ia' of 'nee'. Zo ja: Geef het gebruikelijke rentepercentage: …. % NB bij gebrek aan gegevens: reken met 6 %; dit is misschien wat hoog, maar voorkomt dat u een te rooskleurige uitkomst krijgt.

# Exploitatiekosten

Dit zijn de kosten die jaarlijks gemaakt moeten worden om te werken. De personeelslasten voor het uitvoeren van het zorgproces zitten al in de berekening van de productiviteit.

### Onderhoudskosten

Brengt de verbetering onderhoudskosten met zich mee? Bedoeld worden onderhoudswerkzaamheden die vallen buiten wat al in het meetinstrument Arbeidsinnovatie is meegenomen. Zo nee: vul nul in (in de webapplicatie).

Zo ja: Geef de werkelijk betaalde/te betalen directe uitgaven voor onderhoud in: …. Euro NB Denk ook aan keuringen van apparaten of installaties.

### Energiekosten

Alleen invullen als de oude of de nieuwe (virtuele of feitelijke) situatie substantieel energie verbruiken. De energiekosten bedragen: …. Euro/jaar

### Verbruiksgoederen

Verbruiksgoederen zijn spullen die eenmalig verbruikt worden, zoals: papier, cartridges, verpakkingen, reinigingsmiddelen, folders, etc.

Toelichting: Een verbetering om op een andere manier de lunch te serveren, bracht met zich mee dat sommige producten niet in porties maar in bakken werden ingekocht en in schalen uitgeserveerd. De jaarlijkse inkoopkosten van maaltijden namen daardoor enorm af.

Geef de werkelijk betaalde/te betalen directe uitgaven aan energie en verbruiksgoederen in de oude en de nieuwe (virtuele of feitelijke) situatie: …. Euro/jaar

## Overige structurele uitgaven

Brengt de verbetering overige structurele uitgaven met zich mee of verbruik van producten? Denk aan: reiskosten, kilometervergoedingen, telefoonkosten, abonnementen, lidmaatschappen, erkenningsregelingen, etc.

Toelichting: Door via skype te vergaderen werden de dienstreizen van medewerkers sterk beperkt. De kilometervergoeding nam daardoor op jaarbasis flink af.

Geef de werkelijk betaalde/te betalen directe uitgaven …. Euro/jaar

### Inkomsten

Het kan zijn dat door de verbetering de inkomsten voor dit werk veranderen. In geval van de nulmeting moet u hier dan de oude situatie invoeren. In de virtuele meting de verwachte inkomsten, en in geval van de effectmeting de feitelijke inkomsten na doorvoering van de verbetering.

Als er niets verandert, vult u hier in alle metingen niets in.

Als er nieuwe taken die inkomsten genereren uitgevoerd gaan worden met vrijgekomen uren, moet u die inkomsten niet invullen om dubbeltelling te voorkomen.

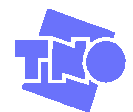

# Gezondheid van medewerkers, verzuim

De verandering in de manier van werken kan effect hebben op de arbeidsomstandigheden. Hieronder kunt u voor zes kenmerken aangeven of, en zo ja hoe groot de verandering is.

TNO weet uit ervaring dat de financiële gevolgen van deze effecten bijna altijd veel geringer zijn dan alle andere kosten en baten die hier beschouwd worden. Daarom worden ze hier niet in financiële zin meegerekend.

Natuurlijk kunnen de effecten wel een rol spelen in de besluitvorming.

# Werkbelasting en verzuim

Geef aan of de verbetering invloed heeft op de risico's van het werk:

- Lichamelijke belasting: het gaat er om of de lichamelijke belasting (tillen, werkhoudingen, energieverbruik, lopen) verandert. U scoort als volgt:
- lichamelijke belasting geen effect / ja, neemt fors af / ja, neemt af / ja, neemt toe / ja, neemt fors toe • Werkdruk: werkdruk ontstaat door te veel werk tegelijk waardoor je niet meer aan de eisen kan voldoen. U scoort als volgt:
- werkdruk geen effect / ja, neemt fors af / ja, neemt af / ja, neemt toe / ja, neemt fors toe • Mentale belasting: kan ontstaan door ingespannen informatie tot je nemen, zoals langdurig en nauwkeurig beeldschermwerk.
- mentale belasting geen effect / ja, neemt fors af / ja, neemt af / ja, neemt toe / ja, neemt fors toe • Emotionele belasting: emotionele belasting ontstaat door agressie, geweld, en spanningen in het werk.

emotionele belasting geen effect / ja, neemt fors af / ja, neemt af / ja, neemt toe / ja, neemt fors toe • Verwacht u dat de verbetering de omvang van het ziekteverzuim zal beïnvloeden? Bijvoorbeeld

- door de veranderingen in lichamelijke belasting, werkdruk en emotionele belasting. geen effect / ja, neemt fors af / ja, neemt af / ja, neemt toe / ja, neemt fors toe
- Er wordt gevraagd naar een eventueel effect op arbeidsongeschiktheid..

# Flexibiliteit

De verandering in werken kan effect hebben op de flexibiliteit van de organisatie.

De inzetbaarheid van medewerkers kan flexibeler worden, bijvoorbeeld als meer mensen of meer soorten medewerkers het werk kunnen doen, of als medewerkers voor meer taken de kennis en vaardigheden hebben.

De werkprocessen kunnen flexibeler worden als de volgorde waarin werk wordt uitgevoerd minder belangrijk wordt, of er werk van de dagdienst naar de nacht of weekend kan verschuiven.

Het dienstenaanbod kan flexibeler worden als er ruimte ontstaat voor zorg op maat per klant. U scoort als volgt:

- Inzetbaarheid van medewerkers wordt: flexibeler / minder flexibel / gelijk
- 
- Werkprocessen worden: flexibeler / minder flexibel / gelijk
- Onze dienstverlening wordt: flexibeler / minder flexibel / gelijk
- 

### Overige effecten

Hieronder kunt u van een aantal aspecten aangeven of de verandering in werken effect heeft. Het programma geeft de antwoorden weer in het resultaatoverzicht.

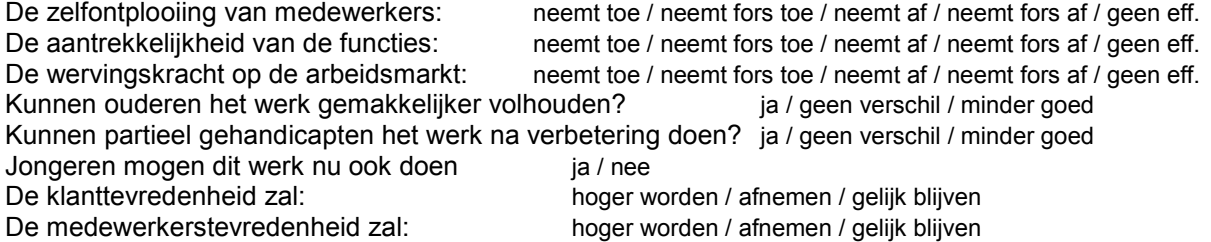

# Sluit aan bij de visie en kernwaarden

Het kan voor de beslissing om te veranderen van belang zijn om na te gaan of de verandering aansluit bij de kernwaarden die in de instelling gehanteerd worden. Onderstaand kunt u dit aangeven. Het programma geeft de antwoorden weer in het resultaatoverzicht.

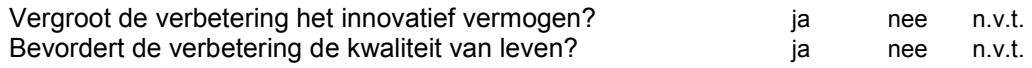

Draagt bij aan autonomie van de cliënt<br>Maakt de verbetering duidelijk dat gezondheid en veilgheid belangrijk zijn? Ja / nee / n.v.t. Maakt de verbetering duidelijk dat gezondheid en veilgheid belangrijk zijn?

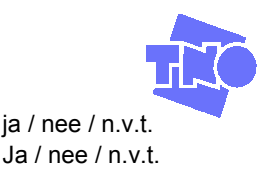

Eigen tekst: U kunt hier nog nadere informatie kwijt die in de analyse aan de orde is gekomen.:

# Risico's

In de Kosten en Baten sessie is het goed om ook even stil te staan bij het veranderingsproces op zich. Verwacht u weerstanden bij de implementatie? Zo ja, welke?

Deze punten worden niet ingevoerd in de Kosten Baten Analyse, omdat het algemene punten zijn waar je bij de verandering rekening moet houden.

# Het Resultaatblad

Op het resultaatblad worden automatisch alle gegevens en de rekenresultaten weergegeven. Bij "Totaal effect op bedrijfsvoering" moet bedacht worden dat dit het totaal is van alle mogelijke effecten. Dat betekent dat reductie van bestede tijd is doorgerekend naar besparing op personeel. Daarvoor zal lang niet altijd worden gekozen. Andere keuzes zijn bijvoorbeeld:

- a) de tijdsbesparing die in het beschreven proces kan worden bereikt inzetten voor activiteiten die nieuwe inkomsten genereren.
- b) de extra kosten accepteren. Er zijn immers positieve effecten, bijvoorbeeld hogere zorgkwaliteit; minder werkdruk; geringere fysieke belasting; grotere flexibiliteit.
- c) een mix: de hogere exploitatiekosten die het gevolg zijn van de innovatie worden gedekt met een beperkte krimp van de formatie. De rest van de tijd wordt ingezet voor de twee mogelijkheden a) en/of b) hierboven.